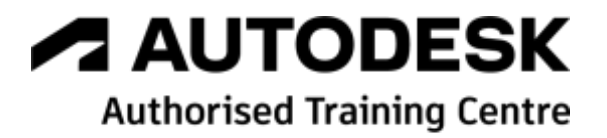

# **Formation Autodesk Vault Professional**

**Utilisateur - Initiation**

**Programme de formation**

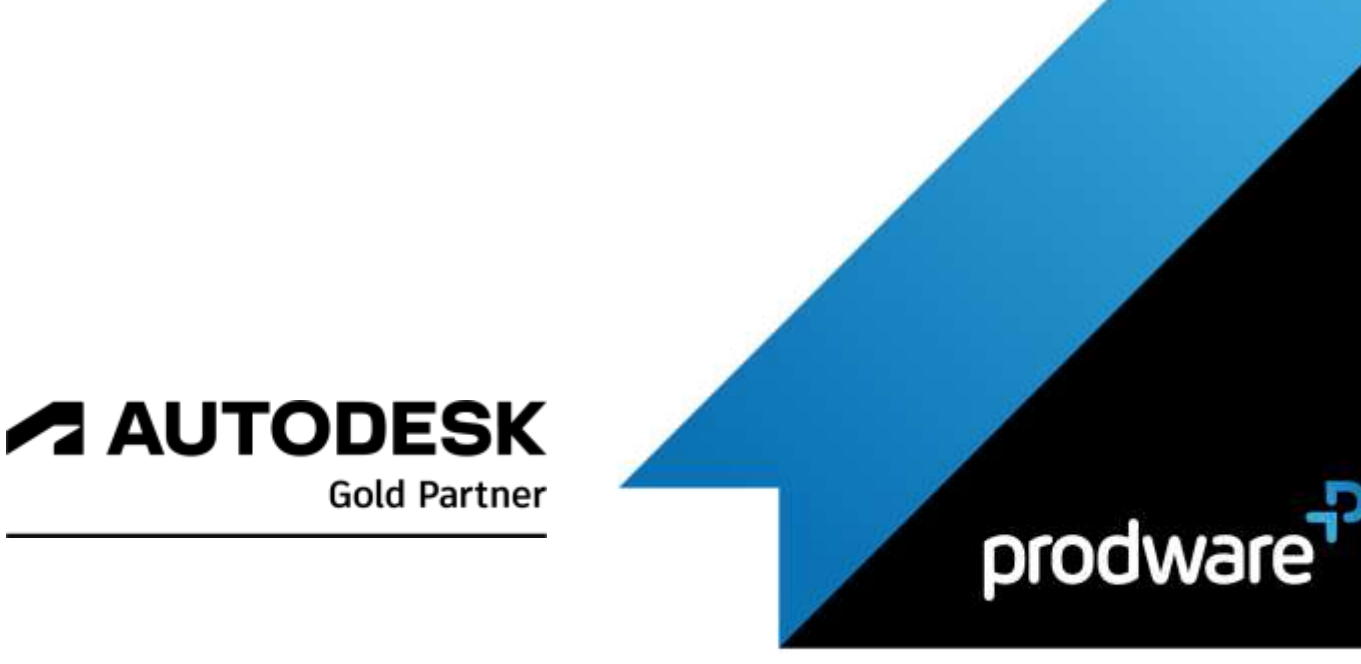

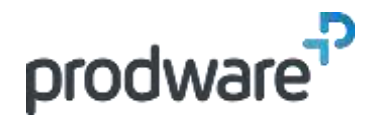

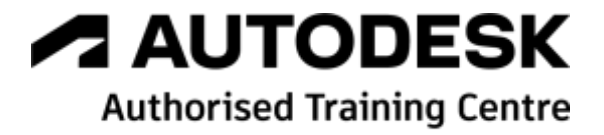

# *Autodesk Vault Professional - Utilisateur - Initiation*

## **Programme de formation**

#### **Objectifs**

Connaitre l'interface et comprendre les fonctions de base. Savoir utiliser les fonctionnalités avancées. Connaitre le principe de fonctionnement des articles, savoir paramétrer le client Web et avoir des notions de base concernant la réplication. **Public**

Dessinateurs, projeteurs, ingénieurs de bureaux d'études, ingénieurs et techniciens de méthodes et fabrication **Durée**

3 jour(s) (09h30 – 17h30 dont 1h de pause

déjeuner) Soit 21 heures de formation

**Lieu du stage**

Sur site client/chez Prodware/A distance **Méthodes et moyens pédagogiques**

Exposés théoriques et cas pratiques (1h/j) face à face distanciel

Quiz et exercices de Progression à chaque partie de cours

**Modalité d'évaluation ( Pré-formation )** Formulaire de positionnement à remplir par l'apprenant <https://forms.office.com/r/Th9LBiLgBa> **Suivi et évaluation** Etudes de cas.

Questions / Réponses.

**Pré-requis**

Connaissance Windows et CAO **Conditions**

Mise à disposition d'un logiciel accessible via une page web ou une application **Compétences et qualification du formateur :**  Certification Autodesk

formateur expérimenté, expertise professionnelle **Equipement requis**

PC avec licence à jour

Connexion internet Casque audio ou enceinte avec microphone **Code formation** FORVLT-PROU3

#### **1. ENVIRONNEMENT DE TRAVAIL**

- Principes de fonctionnement
- $\blacktriangle$  Interface utilisateur

### **2. PRINCIPES DE BASE**

- Connexion au coffre
- **Archivage et extraction**
- Etat des fichiers
- Publication DWF

## **3. GESTION DES FICHIERS**

- Création de l'arborescence
- Notions de bibliothèques
- Outils de recherche
- Déplacement / modification / suppression
- Copie de conception
- Historique
- Cas d'emploi
- Propriétés des fichiers
- Synchronisation de l'espace de travail

#### **4. INTEGRATION CAO**

- **/** Inventor
- ▲ AutoCAD

#### **5. GESTION AVANCEE**

- Numérotation automatique
- Cycles de vie
- Révision
- **/ Catégories**
- Gestion des propriétés et Carte de données
- Sécurité des fichiers et dossiers
- Ordre de modification technique
- Utilitaire de tracés en différé
- **A** Rapport
- **/** Jobserver

#### **6. REFERENTIEL D'ARTICLES**

- Notion d'articles
- Attribution d'articles
- Cycle de vie d'articles
- Numérotation d'articles
- Nomenclature d'articles
- Import /Export d'articles

*Remarque :*

*Ce programme de formation peut varier en fonction des différents utilisateurs. Dans la mesure du temps disponible, des points particuliers pourront être étudiés.*

**Prodware**

45, Quai de la Seine 75019 Paris

Déclaration d'activité de formation enregistrée sous le n° 11 75 4693875 auprès du préfet de la région d'Ile de France (article R.6351-6 du Code du travail) Copyright Février 2013 – Toute reproduction interdite

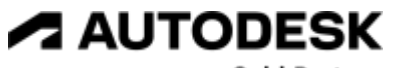

**Gold Partner** 

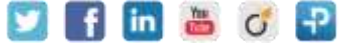

2022-V01

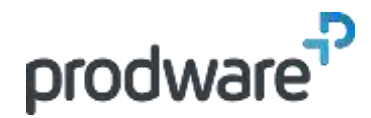

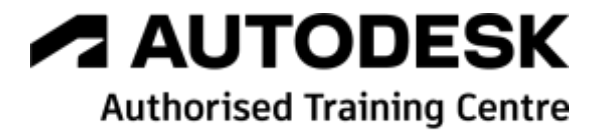

## *Autodesk Vault Professional - Utilisateur - Initiation*

## **Programme de formation**

#### **Objectifs**

Connaitre l'interface et comprendre les fonctions de base. Savoir utiliser les fonctionnalités avancées. Connaitre le principe de fonctionnement des articles, savoir paramétrer le client Web et avoir des notions de base concernant la réplication. **Public**

Dessinateurs, projeteurs, ingénieurs de bureaux d'études, ingénieurs et techniciens de méthodes et fabrication **Durée**

3 jour(s) (09h30 – 17h30 dont 1h de pause déjeuner)

Soit 21 heures de formation **Lieu du stage**

Sur site client/chez Prodware/A distance **Méthodes et moyens pédagogiques**

Exposés théoriques et cas pratiques (1h/j) face à face distanciel

Quiz et exercices de Progression à chaque partie de cours

**Modalité d'évaluation ( Pré-formation )** Formulaire de positionnement à remplir par l'apprenant <https://forms.office.com/r/Th9LBiLgBa> **Suivi et évaluation**

Etudes de cas. Questions / Réponses.

**Pré-requis**

Connaissance Windows et CAO **Conditions**

Mise à disposition d'un logiciel accessible via une page web ou une application **Compétences et qualification du formateur :**  Certification Autodesk formateur expérimenté, expertise professionnelle **Equipement requis** PC avec licence à jour Connexion internet Casque audio ou enceinte avec microphone

**Code formation** FORVLT-PROU3

#### **7. CLIENT WEB**

Contrôle des informations diffusées

Notion de révisions publiées

**8. REPLICATION**

Notion de réplication

*Remarque :*

*Ce programme de formation peut varier en fonction des différents utilisateurs. Dans la mesure du temps disponible, des points particuliers pourront être étudiés.*

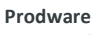

45, Quai de la Seine 75019 Paris

Déclaration d'activité de formation enregistrée sous le n° 11 75 4693875 auprès du préfet de la région d'Ile de France (article R.6351-6 du Code du travail) Copyright Février 2013 – Toute reproduction interdite

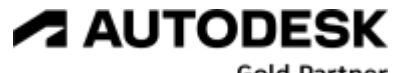

**Gold Partner** 

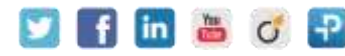

**www.prodware.fr - traininglearning@prodware.fr**